## $\blacksquare$  versione 0

1) Risolvere il problema di Cauchy:

```
x(0) = 5\begin{cases} x' (t) = 3x (t) + 2y (t) \\ y' (t) = 2x (t) + 6y (t) \end{cases}\left(\frac{1}{v(0)}\right) = 0
```
Soluzione

 $A = \begin{pmatrix} 3 & 2 \\ 2 & 6 \end{pmatrix}$ ; Print [{Eigenvalues [A], Eigenvectors [A]}]  $\{\{7, 2\}, \{\{1, 2\}, \{-2, 1\}\}\}\$ Expand[DSolve[{  $x'[t] = 3x[t] + 2y[t],$ <br>  $y'[t] = 2x[t] + 6y[t],$  ${x[t], y[t]}, t]$  $\left\{ \left\{ x\left[\uparrow\right]\right.\rightarrow\frac{4}{5}\,e^{2\uparrow\right.}C\left[\left.\uparrow\right]\right\} +\frac{1}{5}\,e^{7\uparrow\right.}C\left[\left.\uparrow\right]\right\} -\frac{2}{5}\,e^{2\uparrow\right.}C\left[\left.\uparrow\right]\right\} +\frac{2}{5}\,e^{7\uparrow\right.}C\left[\left.\uparrow\right]\right\} ,$  $Y[t] \rightarrow -\frac{2}{5}e^{2t}C[1] + \frac{2}{5}e^{7t}C[1] + \frac{1}{5}e^{2t}C[2] + \frac{4}{5}e^{7t}C[2]\}$ 

(osservazione: tutti i denominatori 5 possono essere soppressi, incorporandoli nelle costanti C[1] e C[2])

```
Expand[DSolve[{
                 x'[t] = 3x[t] + 2y[t],y'[t] = 2x[t] + 6y[t],x[0] = 5,Y[0] = 0,
                {x[t], y[t]}, t]\left\{ \left\{ x\left[\begin{smallmatrix} t\end{smallmatrix}\right] \right. \rightarrow 4 e^{2t} + e^{7t}, y\left[\begin{smallmatrix} t\end{smallmatrix}\right] \rightarrow -2 e^{2t} + 2 e^{7t} \right\} \right\}2) Sia A = \{(x, y, z) \in \mathbb{R}^2 : 2x \le x^2 + y^2 \le 4x\}. Calcolare \iint_A \frac{x}{x^2 + y^2} dx dy.
È conveniente effettuare il cambiamento di variabili \begin{cases} x = \rho \cos \theta \\ x = \rho \sin \theta \end{cases}
```
Soluzione

aa = RegionPlot  $[2x \le x^2 + y^2 \le 4x], {x, -0.5, 4.5}, {y, -2.5, 2.5},$  PlotPoints  $\rightarrow$  200];

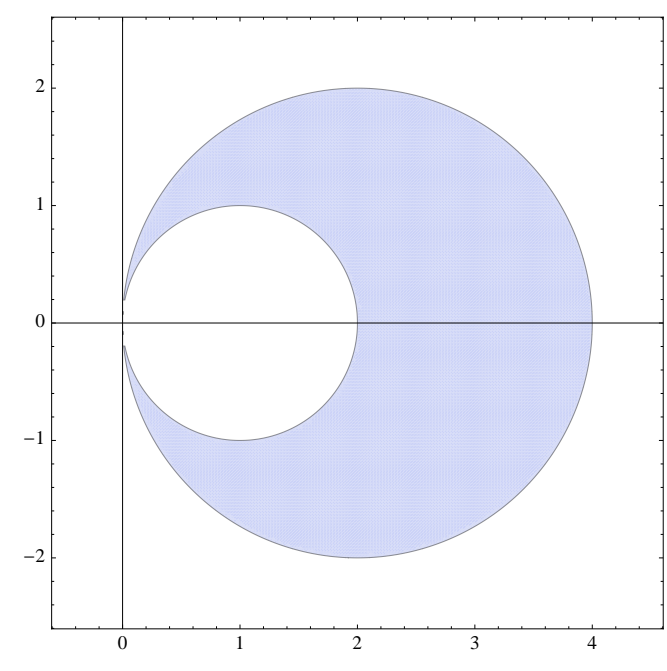

Show [aa, Axes -> True]

La controimmagine B dell'insieme A relativa al cambiamento di variabili in coordinate polari vede  $\theta$  variare tra  $-\frac{\pi}{2}$  e  $\frac{\pi}{2}$ ; per ogni  $\theta$  in questo intervallo, da  $2x \le x^2 + y^2 \le 4x$  si ricava  $2 \rho \cos \theta \le \rho^2 \le 4 \rho \cos \theta$  e quindi, siccome  $\rho \ge 0$ , segue  $2 \cos \theta \le \rho \le 4 \cos \theta$ . Pertanto:

$$
\int \int_{A} \frac{x}{x^2 + y^2} dx dy = \int_{-\frac{\pi}{2}}^{\frac{\pi}{2}} \left( \int_{2\cos\theta}^{4\cos\theta} \frac{\rho \cos\theta}{\rho^2} \cdot \rho d\rho \right) d\theta = \int_{-\frac{\pi}{2}}^{\frac{\pi}{2}} 2\cos^2\theta d\theta = \int_{-\frac{\pi}{2}}^{\frac{\pi}{2}} (1 + \cos(2\theta)) d\theta = \pi.
$$

3) Sia  $A = \{(x, y) \in \mathbb{R}^2 \mid x^2 \le y \le 9\}$ ,  $f(x, y) = x^2 + y^2 - x - 2y$ . Determinare il minimo e il massimo valore che f assume nell'insieme A. (È consigliabile considerare come sono fatte le linee di livello di  $f$ )

Soluzione

 $f[x_1, y_]: = x^2 + y^2 - x - 2y;$ 

$$
aa = \text{RegionPlot}\left[\left\{x^2 \le y \le 9\right\}, \{x, -3.5, 3.5\}, \{y, -0.5, 9.5\}, \text{PlotPoints} \to 100\right\};
$$
\n
$$
ab = \text{Table}\left[\text{ContourPlot}\left[x^2 + y^2 - x - 2y = -1.25 + .1 \, k^2, \{x, -3.5, 3.5\}, \{y, -0.5, 9.5\}\right], \{k, 0, 30\}\right];
$$
\n
$$
ac = \text{Graphics}\left[\text{Point}\left[\{0.5, 1\}\right]\right];
$$

Show $[aa, ab, ac, Axes \rightarrow True, AspectRatio \rightarrow Automatic]$ 

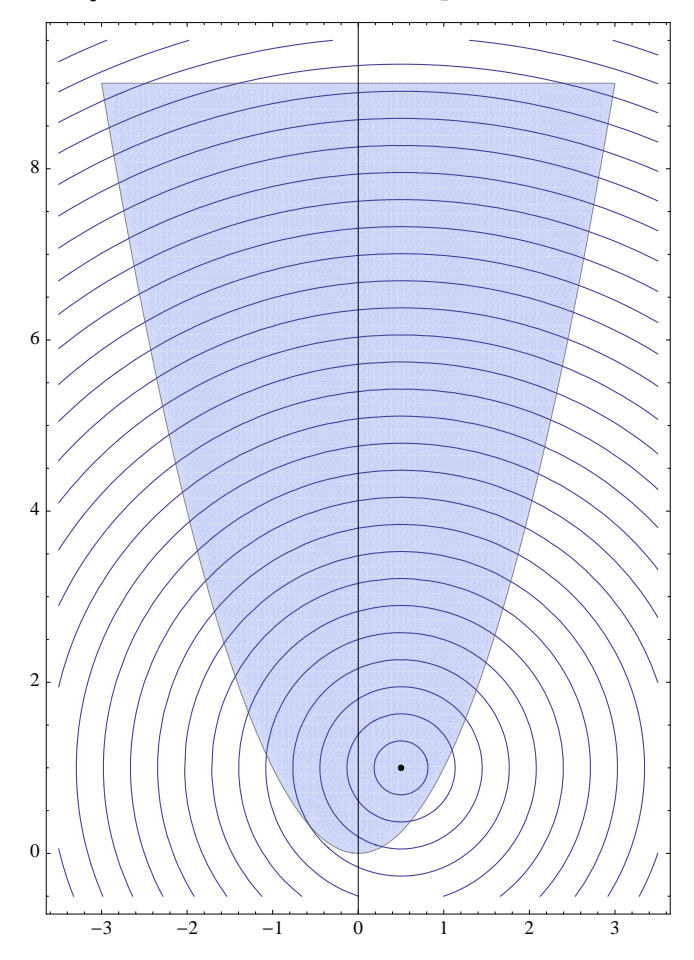

Le linee di livello  $\mathcal{L}_k = \{(x, y) \in \mathbb{R}^2 \mid x^2 + y^2 - x - 2y = k\}$  sono circonferenze con centro  $\left(\frac{1}{2}, x^2 + y^2 - x - 2y\right)$  $(\frac{1}{2}, 1)$  e raggio  $\sqrt{\frac{5}{4} + k}$ , per  $k \geq -\frac{5}{4}$  $\frac{5}{4}$ . Il raggio è tanto maggiore quanto più cresce il livello *k*. Poiché  $\left(\frac{1}{2}\right)$  $(\frac{1}{2}, 1) \in A$ ,  $f(\frac{1}{2})$  $(\frac{1}{2}, 1) = -\frac{5}{4}$  $\frac{3}{4}$  è il minimo valore assunto da *f* in *A.* Il massimo di *f* in *A* è il *k* corrispondente alla linea di livello (circonferenza) più grande, avente ancora almeno un punto in comune con *A.* Si tratta di

**f@-3, 9D**

75

4) Risolvere la seguente equazione nel campo complesso:  $(z + i)^4 = (3 z - 2 i)^4$ .

## Soluzione

Conviene scrivere l'equazione nella forma  $\left(\frac{z+i}{z-1}\right)$  $\left(\frac{z+i}{3z-2i}\right)^4 = 1$ , chiamare  $p = \frac{z+i}{3z-2i}$  $\frac{z+1}{3z-2i}$  e risolvere  $p^4 = 1$ , che ha per soluzioni  $p \in \{1, i, -1, -i\}$ . Poi si ricava *p*:

Solve 
$$
\left[\frac{z+\dot{\mathbf{i}}}{3z-2\,\dot{\mathbf{i}}} = \mathbf{p}, z\right]
$$

$$
\left\{\left\{z \to \frac{\dot{\mathbf{i}}(1+2\,\mathbf{p})}{-1+3\,\mathbf{p}}\right\}\right\}
$$

e infine sostituire a  $p$  ciascuno dei quattro valori ottenuti sopra. Si ottiene

Solve 
$$
[(z + i)^4 = (3z - 2i)^4, z]
$$
  
 $\left\{ \left\{ z \rightarrow -\frac{1}{2} + \frac{i}{2} \right\}, \left\{ z \rightarrow \frac{i}{4} \right\}, \left\{ z \rightarrow \frac{3i}{2} \right\}, \left\{ z \rightarrow \frac{1}{2} + \frac{i}{2} \right\} \right\}$ 

5) Sia 
$$
\gamma = \left\{ (x, y) \in \mathbb{R}^2 \mid x = \frac{2t}{1+t^2}, y = \frac{1-t^2}{1+t^2}, t \in [0, 1] \right\}
$$
. Calcolare la lunghezza di  $\gamma$ .

Soluzione

La curva  $\gamma$  è parametrizzata da  $\varphi(t) = \left(\frac{2t}{1+t^2}, \frac{1-t^2}{1+t^2}\right), t \in [0, 1].$ 

La sua lunghezza è data da:  $\int_0^1 \sqrt{(\varphi_1'(t))^2 + (\varphi_2'(t))^2} dt$ . Qui sotto il calcolo

$$
\varphi[t_+] := \left\{ \frac{2t}{1+t^2}, \frac{1-t^2}{1+t^2} \right\}; \text{ Print}[\text{Together}[\varphi'[t]]]
$$
\n
$$
\left\{ -\frac{2(-1+t^2)}{\left(1+t^2\right)^2}, -\frac{4t}{\left(1+t^2\right)^2} \right\}
$$
\nTogether  $[\varphi'[t][[1]]^2 + \varphi'[t][[2]]^2]$ 

\n
$$
\frac{4}{5}
$$

 $\overline{\left(1+t^2\right)^2}$ 

e quindi la lunghezza di  $\gamma \gtrsim \int_0^1 \sqrt{\frac{4}{(1+t^2)^2}} dt = \int_0^1 \frac{2}{1+t^2} dt = 2 \arctan 1 = \frac{\pi}{2}$ .

ParametricPlot[ $\varphi$ [t], {t, 0, 1}, AspectRatio  $\rightarrow$  Automatic]

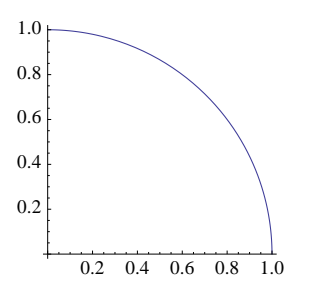

 $\gamma$  è in effetti un quarto di circonferenza.

## $\blacksquare$  versione 1

1) Risolvere il problema di Cauchy:

 $f^{(x(0)) = 5}$  $\begin{cases} x^+(t) = 4x(t) + 2y(t) \\ y^+(t) = 2x(t) + 7y(t) \end{cases}$ ;  $\begin{cases} x(0) = 5 \\ y(0) = 0 \end{cases}$ 

Soluzione

$$
A = \begin{pmatrix} 4 & 2 \\ 2 & 7 \end{pmatrix}
$$
; Print[{Eigenvalues[A], Eigenvectors[A]}]

```
\{\ \{ \ \{ \ \, ,\ \ \} \ \},\ \ \{ \ \{ \ 1\ ,\ \ 2 \ \}\ ,\ \ \{-\ 2\ ,\ \ 1 \ \}\ \} \}
```

```
Expand [DSolve [ {
       x'[t] = 4x[t] + 2y[t],y'[t] = 2x[t] + 7y[t]),{x[t], y[t]}, t]\left\{\left\{\mathbf{x}\left[t\right]\to \frac{4}{5}\,e^{3\,\mathbf{t}}\,\mathbf{C}[1]+\frac{1}{5}\,e^{8\,\mathbf{t}}\,\mathbf{C}[1]-\frac{2}{5}\,e^{3\,\mathbf{t}}\,\mathbf{C}[2]+\frac{2}{5}\,e^{8\,\mathbf{t}}\,\mathbf{C}[2]\right\},y[t] \rightarrow -\frac{2}{5}e^{3t}C[1] + \frac{2}{5}e^{8t}C[1] + \frac{1}{5}e^{3t}C[2] + \frac{4}{5}e^{8t}C[2]\}
```
(osservazione: tutti i denominatori 5 possono essere soppressi, incorporandoli nelle costanti C[1] e C[2])

```
Expand [DSolve [ {
       x'[t] = 4x[t] + 2y[t],y'[t] = 2x[t] + 7y[t],x[0] = 5,Y[0] = 0,
     {x[t], y[t]}, t]\left\{\left\{\mathtt{x}\left[\mathtt{t}\right]\to4\,\mathtt{e}^{3\,\mathtt{t}}+\mathtt{e}^{8\,\mathtt{t}}\right.,\, \mathtt{y}\left[\mathtt{t}\right]\to-2\,\mathtt{e}^{3\,\mathtt{t}}+2\,\mathtt{e}^{8\,\mathtt{t}}\right\}\right\}
```
2) Sia  $A = \{(x, y, z) \in \mathbb{R}^2 : 2y \le x^2 + y^2 \le 4y\}$ . Calcolare  $\iint_A \frac{y}{x^2+y^2} dx dy$ . E conveniente effettuare il cambiamento di variabili  $\begin{cases} x = \rho \cos \theta \\ x = \rho \sin \theta \end{cases}$ 

Soluzione

$$
\mathtt{aa} = \mathtt{RegionPlot}\Big[ \big\{ 2\,\mathtt{y} \leq \mathtt{x}^2 + \mathtt{y}^2 \leq 4\,\mathtt{y} \big\}, \ \{\mathtt{x}, \ -2.5, \ 2.5\}, \ \{\mathtt{y}, \ -0.5, \ 4.5\}, \ \mathtt{PlotPoints} \to 200 \Big];
$$

Show [aa, Axes -> True]

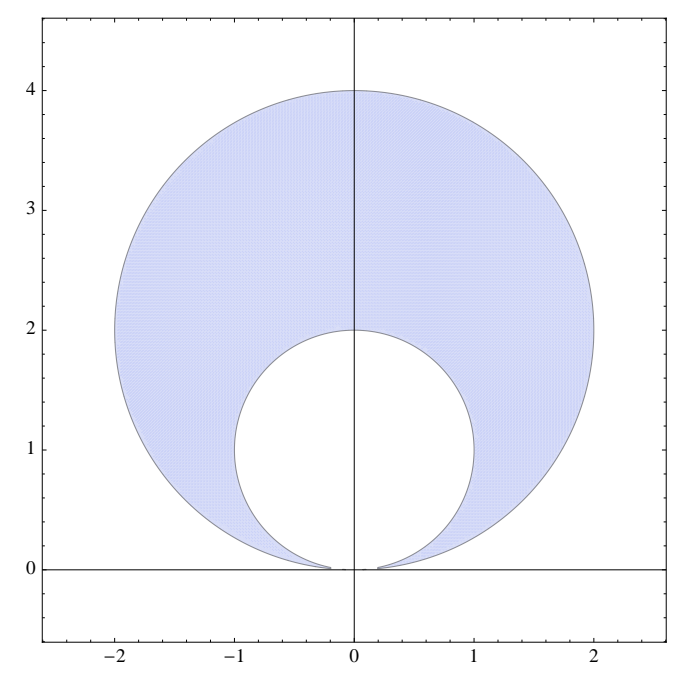

La controimmagine B dell'insieme A relativa al cambiamento di variabili in coordinate polari vede  $\theta$  variare tra 0 e  $\pi$ ; per ogni  $\theta$  in questo intervallo, da  $2y \le x^2 + y^2 \le 4y$  si ricava  $2\rho \operatorname{sen} \theta \le \rho^2 \le 4\rho \operatorname{sen} \theta$  e quindi, siccome  $\rho \ge 0$ , segue  $2 \text{ sen } \theta \le \rho \le 4 \text{ sen } \theta$ . Pertanto:

$$
\int \int_A \frac{y}{x^2 + y^2} dx dy = \int_0^{\pi} \left( \int_{2 \text{ sen }\theta}^{4 \text{ sen }\theta} \frac{\rho \text{ sen }\theta}{\rho^2} \cdot \rho d\rho \right) d\theta = \int_0^{\pi} 2 \text{ sen}^2 \theta d\theta = \int_0^{\pi} (1 - \cos(2\theta)) d\theta = \pi.
$$

3) Sia  $A = \{(x, y) \in \mathbb{R}^2 \mid x^2 \le y \le 9\}$ ,  $f(x, y) = x^2 + y^2 + 2y$ . Determinare il minimo e il massimo valore che f assume nell'insieme A. (È consigliabile considerare come sono fatte le linee di livello di  $f$ )

Soluzione

 $f[x, y] := x<sup>2</sup> + y<sup>2</sup> + 2y;$ 

```
aa = RegionPlot\left[\{x^2 \le y \le 9\}, \{x, -3.5, 3.5\}, \{y, -1.5, 9.5\}, \text{PlotPoints} \rightarrow 100\right];
ab = Table [ContourPlot[x^2 + y^2 + 2y == -1 + .1k^2, {x, -3.5, 3.5}, {y, -1.5, 9.5}], [k, 0, 34)];
ac = Graphics[Point[(0, -1)]];
```
 $Show [aa, ab, ac, Axes → True, AspectRatio → Automatic]$ 

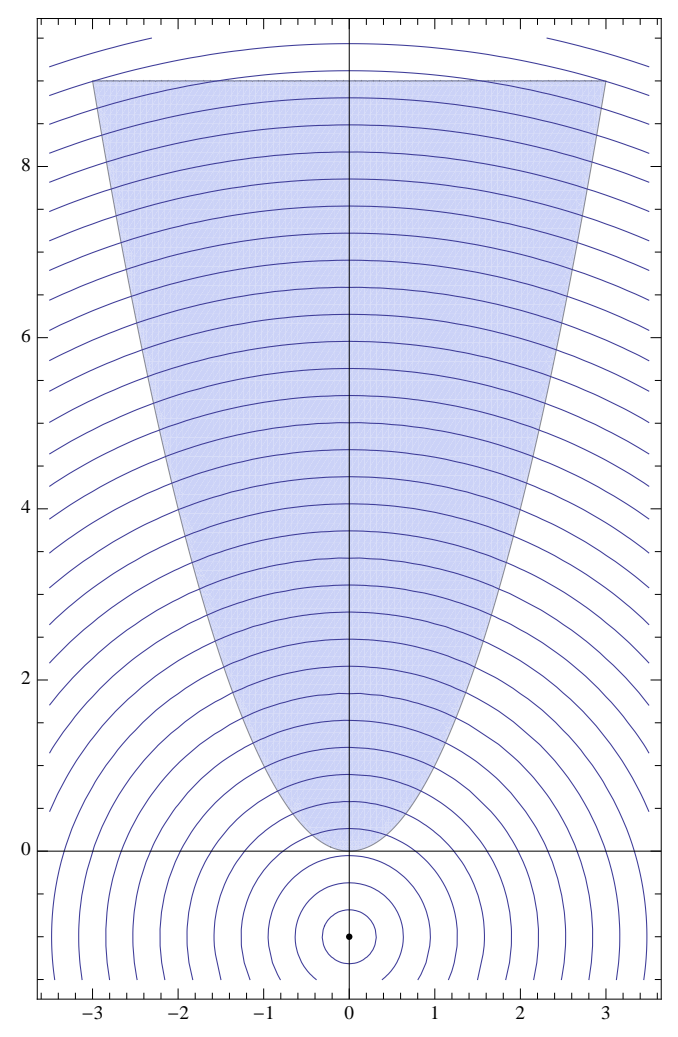

Le linee di livello  $\mathcal{L}_k = \{(x, y) \in \mathbb{R}^2 \mid x^2 + y^2 + 2y = k\}$  sono circonferenze con centro  $(0, -1)$  e raggio  $\sqrt{1 + k}$ , per  $k \ge -1$ . Il raggio è tanto maggiore quanto più cresce il livello *k.*

Il minimo raggio per cui la circonferenza interseca *A* è 1; in questo caso L*<sup>k</sup>* è tangente alla parabola in (0,0); il minimo di *f* in *A* è pertanto  $f(0, 0) = 0$ .

Il massimo di *f* in *A* è il *k* corrispondente alla linea di livello (circonferenza) più grande, avente ancora almeno un punto in comune con *A*. È la circonferenza che passa per  $(3, 9)$  e per  $(-3, 9)$ ; perciò il massimo vale

**f@3, 9D**

108

4) Risolvere la seguente equazione nel campo complesso:  $(z - i)^4 = (3 z + 2 i)^4$ .

Soluzione

Conviene scrivere l'equazione nella forma  $\left(\frac{z-i}{z-i}\right)$  $\left(\frac{z-i}{3z+2i}\right)^4 = 1$ , chiamare  $p = \frac{z-i}{3z+2i}$  $\frac{z-i}{3z+2i}$  e risolvere  $p^4 = 1$ , che ha per soluzioni  $p \in \{1, i, -1, -i\}$ . Poi si ricava *p*:

Solve 
$$
\left[\frac{z-\dot{\mathbf{i}}}{3z+2\,\dot{\mathbf{i}}} = \mathbf{p}, \, z\right]
$$

$$
\left\{\left\{z\rightarrow-\frac{\dot{\mathbf{i}}(1+2\,\mathbf{p})}{-1+3\,\mathbf{p}}\right\}\right\}
$$

e infine sostituire a  $p$  ciascuno dei quattro valori ottenuti sopra. Si ottiene

Solve 
$$
[(z - i)^4 = (3z + 2i)^4
$$
, z]  
 $\left\{ \left\{ z \rightarrow -\frac{1}{2}, \frac{1}{2} \right\}, \left\{ z \rightarrow -\frac{i}{4} \right\}, \left\{ z \rightarrow -\frac{3i}{2} \right\}, \left\{ z \rightarrow \frac{1}{2}, \frac{1}{2} \right\} \right\}$ 

5) Sia 
$$
\gamma = \left\{ (x, y) \in \mathbb{R}^2 \mid x = \frac{1 - t^2}{1 + t^2}, y = \frac{2t}{1 + t^2}, t \in [-1, 1] \right\}
$$
. Calcolare la lunghezza di  $\gamma$ .

Soluzione

La curva  $\gamma$  è parametrizzata da  $\varphi(t) = \left(\frac{1-t^2}{1+t^2}, \frac{2t}{1+t^2}\right), t \in [-1, 1].$ 

La sua lunghezza è data da:  $\int_0^1 \sqrt{(\varphi_1'(t))^2 + (\varphi_2'(t))^2} dt$ . Qui sotto il calcolo

$$
\varphi[t_]: = \left\{\frac{1-t^2}{1+t^2}, \frac{2t}{1+t^2}\right\}; \text{ Print}[\text{Together}[\varphi'[t]]]
$$
\n
$$
\left\{-\frac{4t}{\left(1+t^2\right)^2}, -\frac{2\left(-1+t^2\right)}{\left(1+t^2\right)^2}\right\}
$$
\n
$$
\text{Together}[\varphi'[t][[1]]^2 + \varphi'[t][[2]]^2]
$$
\n
$$
\frac{4}{\left(1+t^2\right)^2}
$$

e quindi la lunghezza di  $\gamma \ge \int_{-1}^{1} \sqrt{\frac{4}{(1+t^2)^2}} dt = \int_{-1}^{1} \frac{2}{1+t^2} dt = 4 \arctan 1 = \pi.$ 

ParametricPlot[ $\varphi$ [t], {t, -1, 1}, AspectRatio  $\rightarrow$  Automatic]

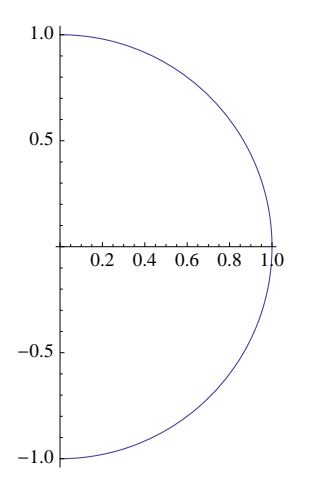

 $\gamma$  è in effetti una semicirconferenza.